## Nursertes And Schools.org **Find the Difference**

Circle the different one between pictures.

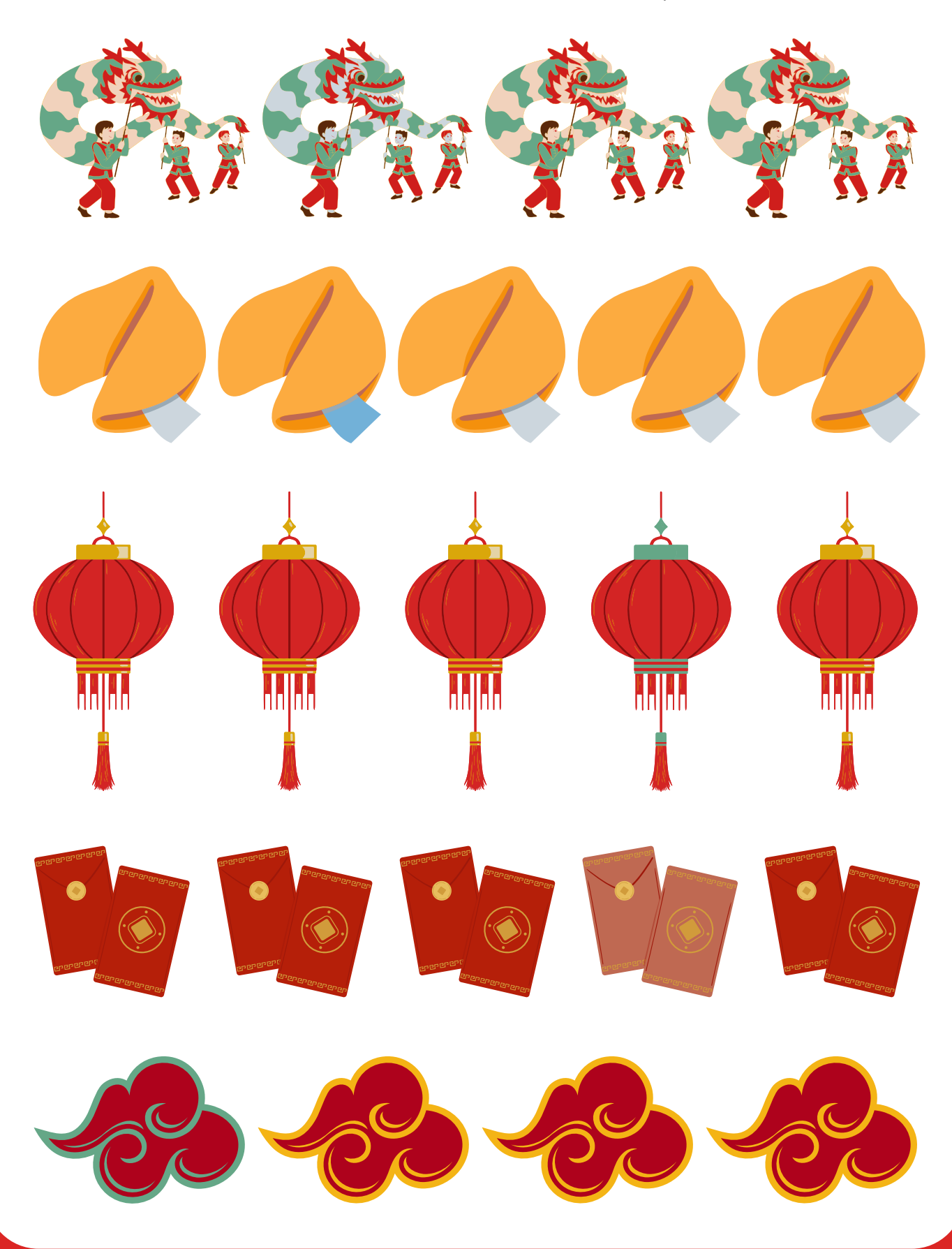